# **Twitter**

- Autor(en): **Scherer, Seraina**
- Objekttyp: **Article**
- Zeitschrift: **Arbido**

Band (Jahr): **- (2012)**

Heft 4: **Social Media und Bibliotheken = Médias sociaux et bibliothèques = Social media e biblioteche**

PDF erstellt am: **20.05.2024**

Persistenter Link: <https://doi.org/10.5169/seals-770135>

### **Nutzungsbedingungen**

Die ETH-Bibliothek ist Anbieterin der digitalisierten Zeitschriften. Sie besitzt keine Urheberrechte an den Inhalten der Zeitschriften. Die Rechte liegen in der Regel bei den Herausgebern. Die auf der Plattform e-periodica veröffentlichten Dokumente stehen für nicht-kommerzielle Zwecke in Lehre und Forschung sowie für die private Nutzung frei zur Verfügung. Einzelne Dateien oder Ausdrucke aus diesem Angebot können zusammen mit diesen Nutzungsbedingungen und den korrekten Herkunftsbezeichnungen weitergegeben werden.

Das Veröffentlichen von Bildern in Print- und Online-Publikationen ist nur mit vorheriger Genehmigung der Rechteinhaber erlaubt. Die systematische Speicherung von Teilen des elektronischen Angebots auf anderen Servern bedarf ebenfalls des schriftlichen Einverständnisses der Rechteinhaber.

### **Haftungsausschluss**

Alle Angaben erfolgen ohne Gewähr für Vollständigkeit oder Richtigkeit. Es wird keine Haftung übernommen für Schäden durch die Verwendung von Informationen aus diesem Online-Angebot oder durch das Fehlen von Informationen. Dies gilt auch für Inhalte Dritter, die über dieses Angebot zugänglich sind.

Ein Dienst der ETH-Bibliothek ETH Zürich, Rämistrasse 101, 8092 Zürich, Schweiz, www.library.ethz.ch

## **http://www.e-periodica.ch**

# Twitter

Seraina Scherer, Fachreferentin an der Bibliothek der FHNW Ölten und Initiantin eines Twitter-Lesezirkels

Was ist Twitter, und was bringt mir die Nutzung dieser Plattform? Fragt man dies zehn Leute, erhält man wahrscheinlieh zehn verschiedene Antworten. Genau das macht Twitter aus: Die Möglichkeit zur Kollaboration und das Teilen von interessanten Inhalten kann auf unterschiedlichste Art und Weise genutzt werden. Ob man aktiver oder passiver Nutzer ist, spielt eine nebensächliche Rolle -jede und jeder nach ihrem oder seinem Geschmack!

Anfang Oktober 2012 habe ich meine Follower\* gefragt: «Was ist Twitter für dich?». Folgende kreativen, witzigen und ehrlichen Antworten habe ich von mir bekannten und unbekannten Mensehen erhalten und möchte ich hier gerne teilen:

«Meine Zeitung - Diskussionsraum - Wissensmanagement - Informationsund Dialogkanal - Beziehungspflege -Kommunikationsmittel - Entspannung  $-$  Inspirationsquelle  $-$  Gedankendepot  $-$ Papierkorb - Austauschmöglichkeit -Kontaktp/lege - manchmal Stress - Austausch von Fachinformationen – Kontakte knüpfen - schnelles Informationsmedium - Spass - Horizonterweiterung - Unterhaltung - neue Perspektiven - Trending Topics - Leute mit ähnlichem Mindset finden - kreativer Input - Output-Station für eigene Beobachtungen ein Grund, die Umgebung bewusster wahrzunehmen - Gedankenaustausch mit interessanten Menschen - Tagesaktualitäten - Liveticker bei Sportanlässen  $b$ estes Infoportal – grandiose Fundgrube für Webstuff aller Art – stillt Mitteilungsbedürfnis – freundefindendes Tool – Pflege von Freund-, Bekannt- und Unbekanntschaften - Gedankenblitzableiter - unbeschreibbar - Newsportal - Klatsch und Tratsch - Sprachwitz - Gegensatz zum täglichen beruflichen Alltag – Zeitgewinn in der Informationsbeschaffung - weitere Dimension in der Beziehungspflege – perfekter Zeitvertreib – Hobby – die grüne Tonne für Gedanken – mein

tägliches Brot und Leben - faszinierend und gleichzeitig erschreckendes Medium - machtvoll von hilfreich bis zu Shitstorm.»

#### Was ist Twitter?

Twitter ist ein kostenloser Microblogging\*-Dienst im Internet: Nutzer veröffentlichen sogenannte Tweets\*. Laut verschiedenen Quellen werden weltweit täglich 200 Millionen solcher Kurznachrichten abgesetzt. Die Handhabung ist relativ simpel und via mobile Geräte wie zum Beispiel ein Smartphone fast einfacher als am Bildschirm. Die Nachrichten sind in ihrer Länge beschränkt: Man berichtet in 140 Zeichen seine Beobachtungen, gibt Statements ab oder teilt interessante Links, Artikel oder Bilder. Bei Twitter folgt\* man einander und muss nicht «Freunde» werden, wie bspw. bei Facebook. Verbindungen zwischen Nutzern sind einseitig und nicht zweiseitig, man hat aber die Möglichkeit, unerwünschte Follower (z.B. kommerzielle Anbieter oder maschinelle Bots usw.) zu blockieren.

Es gibt keine umfangreichen Benutzerprofile, auch diese sind auf 140 Zeichen beschränkt. Im Normalfall sind Twitterprofile öffentlich, es gibt jedoch die Möglichkeit, das Ganze zu schliessen und nur einem bestimmten Umfeld zugänglich zu machen.

Jeder Nutzer hat seine eigene, individuelle Timeline\*, die er unterschiedlich nutzt: Für die einen ist es ein persönlieher Newsticker, für die anderen rein fachlicher Austausch oder aber privater Kummerkasten in die Aus senweit.

Twitter ist im beruflichen oder geschäftlichen Bereich eine gute Möglichkeit, Kontakte zu verschiedenen Stakeholdem zu pflegen, für sich zu werben oder relevante Themenbereiche zu beobachten (Monitoring). Ausserdem ergeben sich unterschiedliche Möglichkeiten zur Zusammenarbeit oder zur Nutzung von sogenannter Schwarm-Intelligenz (engl.: Wisdom of the Crowd).

#### So funktioniert Twitter

Ich «zwitschere» (engl.: to twitter) etwas mit maximal 140 Zeichen. Alle meine Follower sehen diesen Tweet. Jeder kann darauf reagieren und antworten oder einen Kommentar abgeben. Folge ich dem betreffenden Nutzer ebenfalls, sehe ich die Antwort direkt auf meiner Startseite. Folge ich dem

## **ABSTRACT**

#### Twitter

Twitter est un service de microblogage gratuit disponible sur Internet: les utilisateurs y publient des tweets (ou «gazouillis»), <sup>à</sup> savoir des textes de 140 caractères au maximum. Il peut s'agir d'observations, de déclarations, d'avis personnels ou d'indications concernant des liens, des articles ou des photos intéressants. Selon différentes sources, ce sont quelque 200 millions de courts messages de ce type qui sont diffusés chaque jour par ce biais. L'utilisation de ce média est relativement simple: un smartphone suffit par exemple <sup>à</sup> l'affaire. Twitter permet de suivre des événements en live, sans qu'il soit nécessaire de devenir des «amis» comme c'est le cas avec Facebook notamment. Les relations entre les utilisateurs sont unilatérales et non pas bilatérales; ces derniers ont toutefois la possibilité de bloquer les «suiveurs» indésirables (p. ex.: démarchages commerciaux, robots, etc.).

Au niveau professionnel et social, Twitter convient tout particulièrement pour entretenir des contacts avec différents milieux intéressés, de faire de la publicité pour son institution ou pour suivre des domaines thématiques pertinents (monitoring). L'auteure décrit en détail comment fonctionne Twitter et propose un glossaire des termes et expressions les plus importants. (sg)

#### Glossar<sup>\*</sup>

- Tweet: Nachricht von max. 140 Zeichen, die vom Nutzer verfasst wird
- Follower: andere Nutzer, dir mir folgen und meine Aussagen lesen
- Folgen: Tweets eines bestimmten Benutzers abonnieren
- Timeline: persönlicher Nachrichtenstrom/ **Startseite**
- Microblogging: Form des Bloggens, bei der kurze Textnachrichten veröffentlicht werden
- @ Mention: Antwort mit direktem Bezug zu einem vorangegangenen Tweet eines Nutzers, oder Erwähnung eines Nutzers
- Retweet (RT): Zitieren eines fremden Tweets: durch ein vorangestelltes «RT» klar als Zitat gekennzeichnet. Empfiehlt sich bei interessanten Links und Artikeln, die man teilen möchte.
- Direktnachricht (DN): Private Nachrichten zwischen zwei Nutzern, nicht einsehbar für andere. Privatnachrichten können nur an Nutzer geschickt werden, die einem folgen und umgekehrt.
- Hashtag (#): Hashtags dienen zur Beschlagwortung: Man ergänzt Tweets damit, indem man Worten ein # voranstellt, z.B. #Olten. Hashtags haben weder Interpunktion, Sonderzeichen noch Leerschläge und ermöglichen Nutzern, weitere (auch fremde) Tweets mit dem gleichen Schlagwort zu suchen. Entweder verwendet man bestehende Begriffe oder Fantasieschlagworte wie#waschmaschinekaputt o.ä. Bei Veranstaltungen wie Kongressen oder Konzerten bitten die Veranstalter inzwischen offiziell, bestimmte Hashtags zu verwenden. Das ist sinnvoll, da so eine Vereinheitlichung und somit bessere Auffindbarkeit erreicht wird. Besonders oft verwendete, beliebte Hashtags landen auf der Twitter-Startseite und werden unter «Trends» aufgeführt. Hashtags werden von einigen Nutzern auch ironisch oder pointiert verwendet, um Aussagen Gewicht oder Würze zu verleihen.

Nutzer (noch) nicht, sehe ich die Antwort auf einer anderen Unterseite. Alle Follower des betreffenden Nutzers sehen seine an mich gerichtete @ Mention\*. Auf diese Weise werden sie vielleicht aufmich aufmerksam und folgen mir ebenfalls. Je mehr anderen Nutzern ich folge, desto mehr unterschiedlicher Inhalt wird auf meiner Startseite angezeigt.

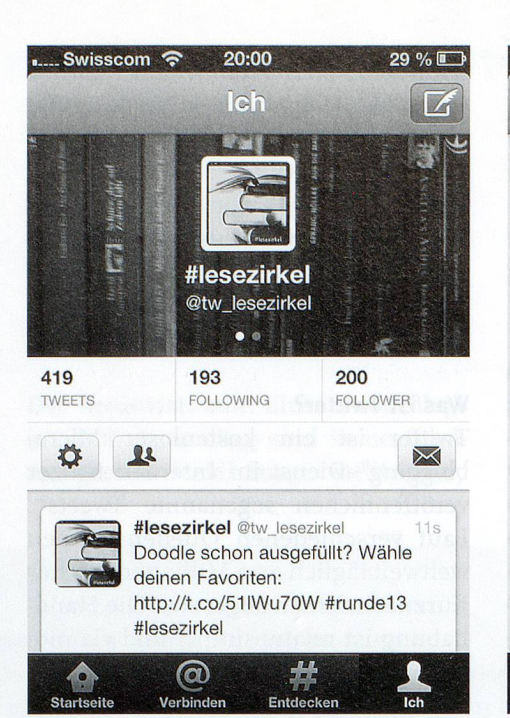

Swisscom<sup>5</sup> is **Reuters Top News @Reuters**  $4<sub>m</sub>$ Thomson Reuters investigates foreign exchange client reut.rs/X1haMS **SF News** @sf\_tagesschau Putin lässt «Heissen Draht» kappen: Erstmals nach zehn Jahren verzichtet Kremlchef Wladimir Putin auf seine stun... tinyurl.com/d3wwznk **SF News** @sf\_tagesschau 6<sub>m</sub> Eine Bibliothek für menschliche Gen-Defekte: Genetiker haben die Erbgutsequenz von 1092 Menschen aus aller Welt... tinyurl.com/btn5jly SF News @sf\_tagesschau 6m " @ # JL Startseite Verbinden Entdecken Ich

Ansicht eigenes Profil (Unterseite «Ich»)

Ansicht der Timeline (Unterseite «Startseite»)

Vorsicht bei der Formulierung von Tweets: Alles, was man twittert, steht sofort online zur Verfügung. Auf die Einhaltung der Netiquette ist deshalb unbedingt zu achten. Ausserdem sollte man immer die eigene Reputation im Hinterkopf behalten.

Das Twitter-Konto wird durch verschiedene Unterseiten organisiert, die unterschiedliche Funktionen darstellen (s. Abbildungen). Andere Nutzer oder Institutionen findet man über die Suchfunktion (Unterseite «Entdecken»), indem man entweder den Klarnamen oder den Twitternamen eingibt. Alle Interaktionen werden unter «Verbinden» aufgeführt.

Es gibt die Möglichkeit, die Twitterer, denen man folgt, mithilfe von Listen zu gliedern: Folgt man mehreren Hundert Leuten und Institutionen, ist es unmöglich, immer alles mitzubekommen. Die meisten Nutzer organisieren ihre Listen thematisch. So gibt es z.B. interessante Twitter-Listen mit informationswissenschaftlichem Bezug. Listen kann jeder erstellen, entweder öffentlich (für alle sichtbar) oder privat (nur für mich sichtbar). Es empfiehlt sich, etablierte Listen anderer Nutzer oder bekannter Fachleute zu abonnieren und nicht alles selber wieder zusammenzutragen.

Etwas vom Attraktivsten, das Twitter bietet, ist die Interaktivität und Transparenz: Nationale Ereignisse wie bspw. eine Bundesratswahl können sich so zum wahren Nervenkitzel entwickeln, und es ergibt sich ein interessanter Austausch mit anderen Twitterern. Probieren Sie es aus!

Wer sich für den Lesezirkel interessiert, findet alle Informationen auf dem Blog twitterlesezirkel.blogspot.ch oder auf Twitter unter @ tw\_!esezirkel. Neue Mitieserinnen und Mitleser sind herzlich willkommen! Privat twittere ich als @serscher.

#### Kontakt: serainascherer@gmx.ch

#### Nützliche Links

-http://lernspielwiese.wordpress. com/2022/20/29/eine-kurze-anleitungzum-twittern-die-so-ziemlich-alles-erklart/

- www.sandrowuermli.ch/blog/2012/10/ twitter-tipps/

- http://momthisishowtwitterworks.com/ deutsch.html

- http://karrierehihel. de/zwitscherlistereloaded-240-twitter-tipps-tricks-undtools/